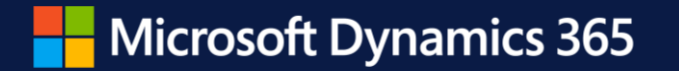

**Dynamics 365 Business Central 2022 Wave 2**

**Dynamics User group 8.11.2022**

**Aina Gjøstøl Channel Sales, Business Applications Microsoft** [Aina Gjøstøl | LinkedIn](https://www.linkedin.com/in/aina-gj%C3%B8st%C3%B8l-237a424a/)

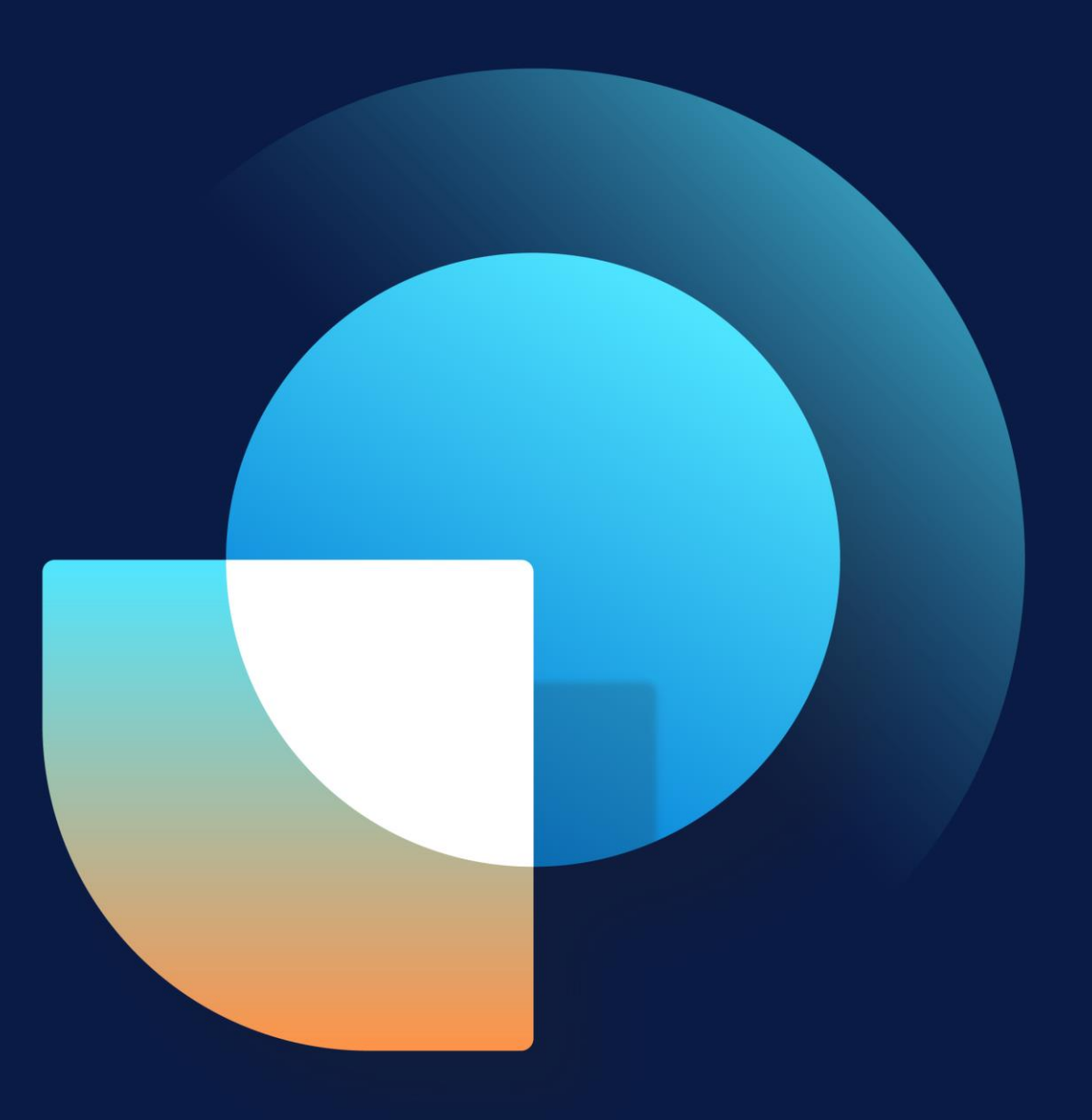

- Aina Gjøstøl Channel Sales SMB, Business Applications
- Worked in Microsoft Norway since Jan. 2020
- Worked with CRM and ERP since 2012

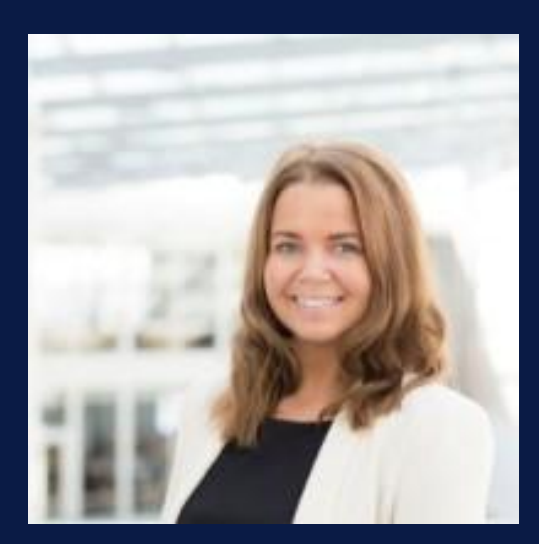

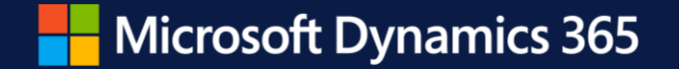

# **Dynamics 365 Business Central Strategy and Roadmap**

Aina Gjøstøl

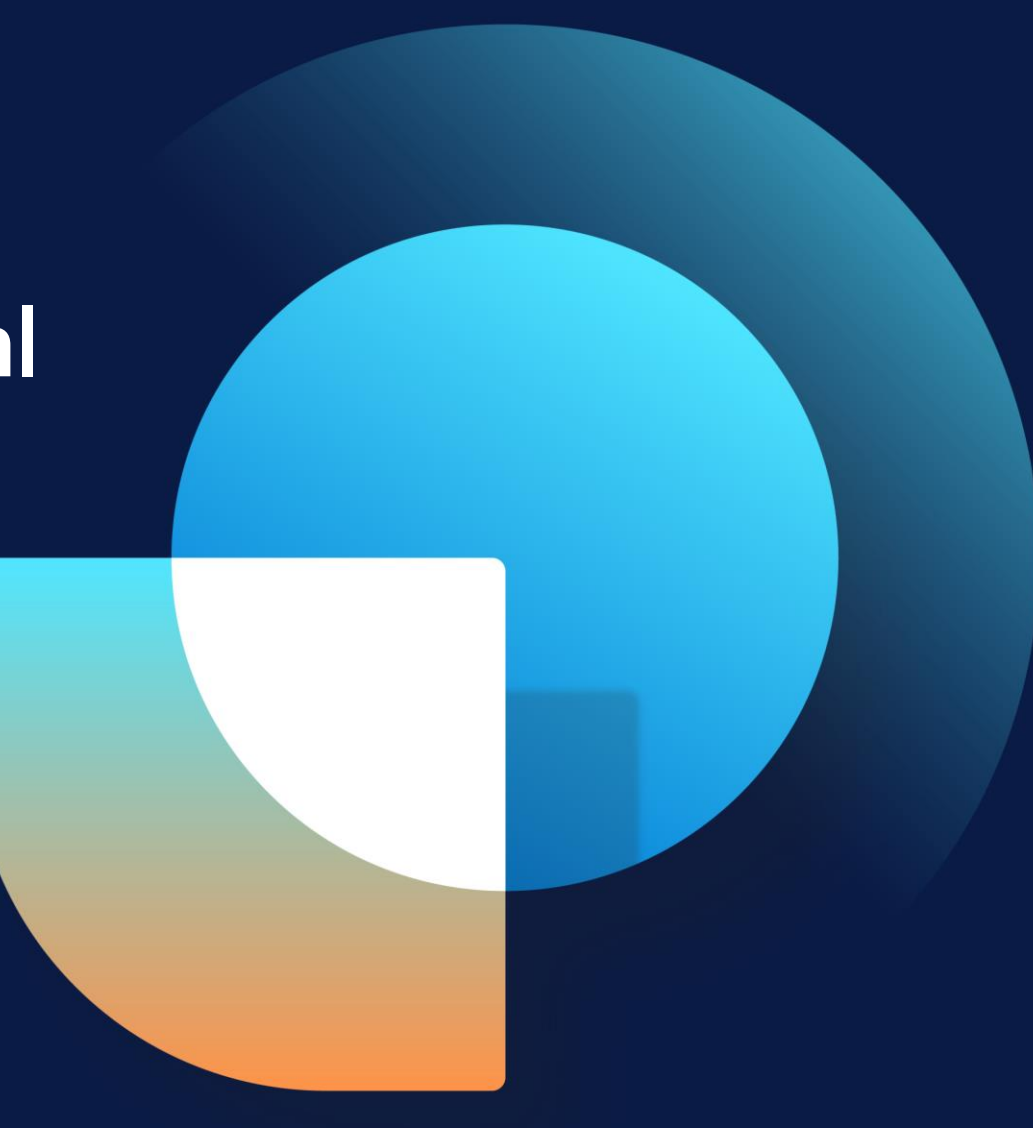

**Dynamics 365 Business Central outcompetes with**  the only fully integrated stack, on the world's most secure cloud

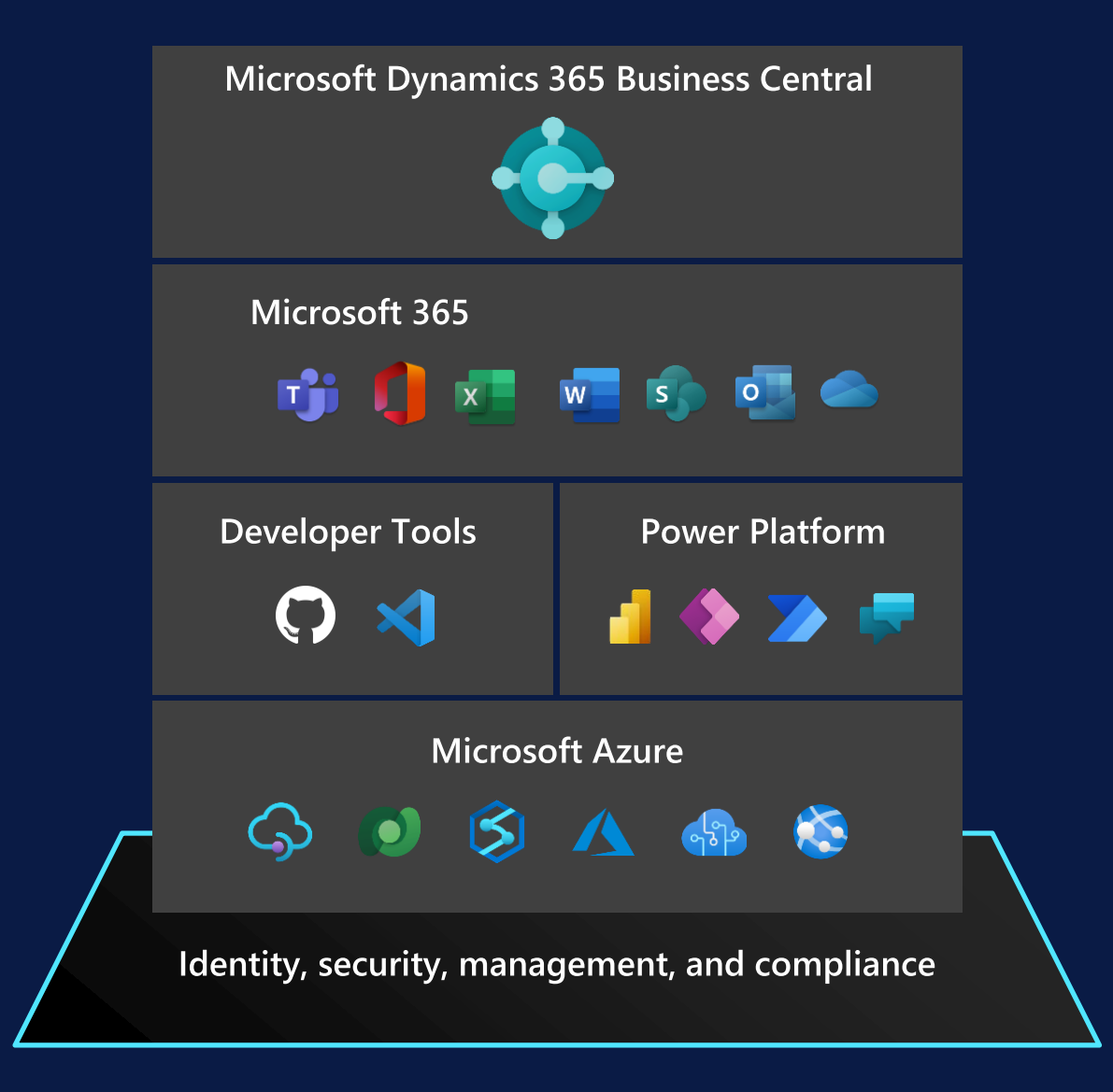

## **Business Central online momentum**

2019 Now

# **1,400+ 3,800+**

Partners selling Business Central

# **450+ 2,700+**

# solutions on AppSource

# **More than 60%**

Customer growth year-over-year

## **We listen and we deliver**

**67** Ideas delivered on average pr. release

**27%**

Votes represented by delivered ideas

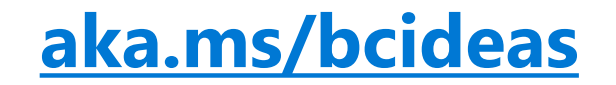

## **Want to shape the future ?**

 $\blacksquare$  Microsoft Dynamics 365

## Join the **Business Central User Insights Panel**

Participate in shaping the future of Business Central

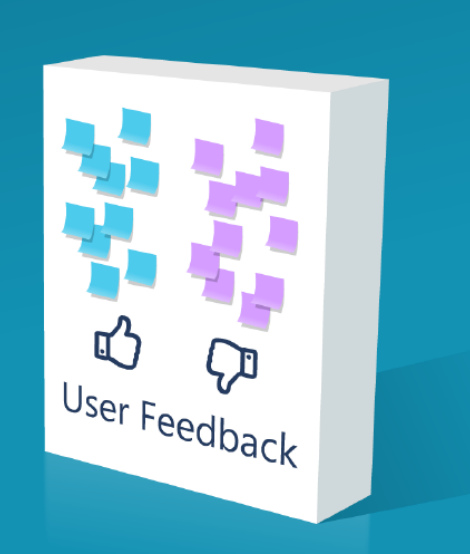

## **[aka.ms/bcuserinsights](https://aka.ms/bcuserinsights)**

# **Business Central roadmap**

## **2022 release wave 2 investment areas**

#### **Seamless service operation**

- Performance
- Resource governance

#### **Continued fundamentals investments**

- Security
- Privacy
- Compliance

**Onboarding** New in-app extension experience Improvement to onboarding framework

**Navigation** Action bar improvements

**Reporting** Improved Excel report layouts

**Power Platform** New features for connector Improved Dataverse capabilities

#### **Finance and Supply Chain enhancements**

**Teams** Pin as a tab **Developer tools** Productivity and performance

### **Administration**

Improved permissions management New Delegated Admin capabilities Telemetry (dashboards) Communication and notifications

#### **Geographic expansion**

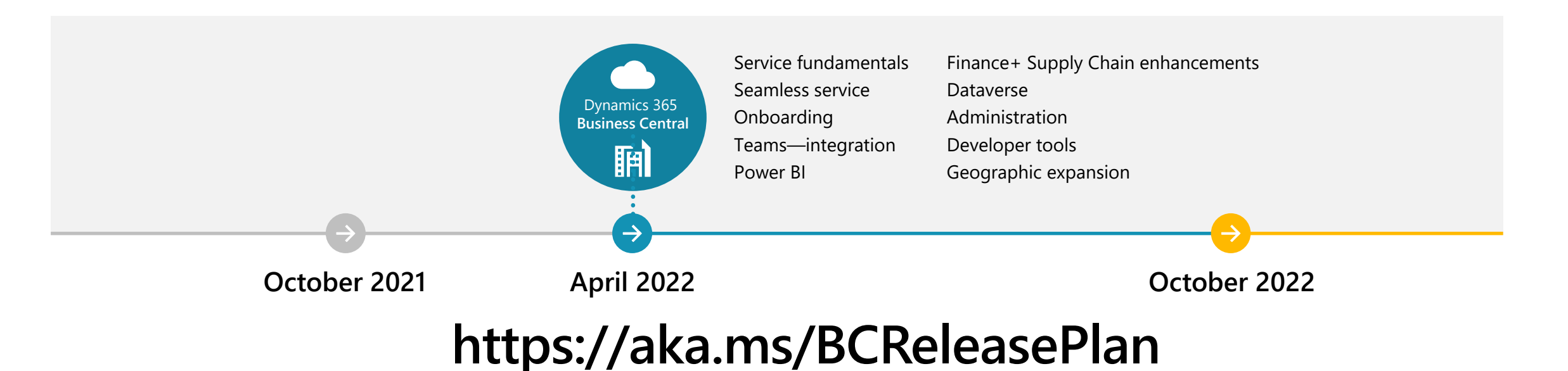

## **Find posted and non-posted document lines in search**

## New pages with posted and non-posted document lines

Search in posted and non-posted document lines and set filters

Easily find and bookmark entries for later analysis

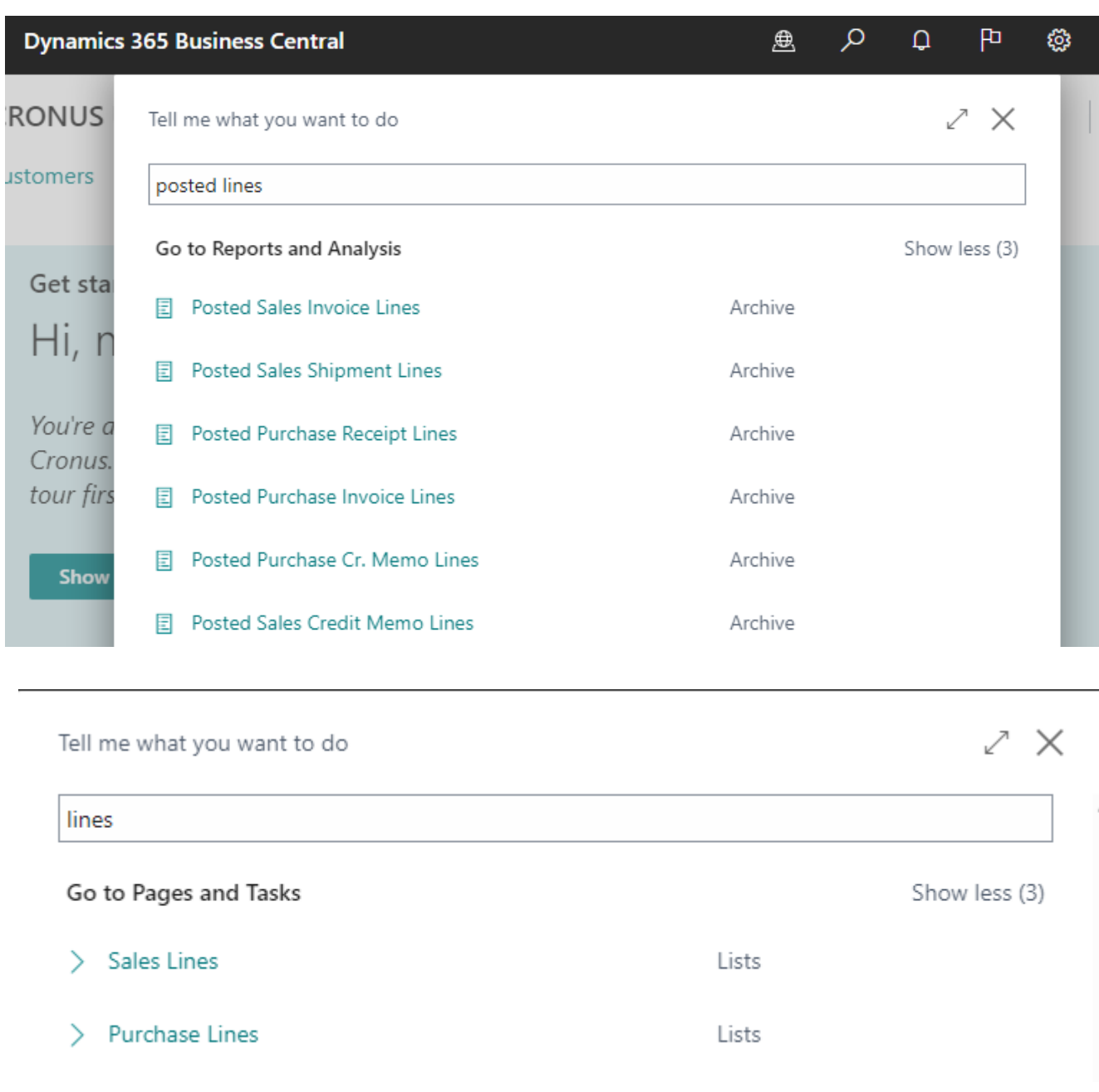

## **Set VAT date**

Before either Document date or Posting date

Now ability to set a specific VAT date

## **Extended text functionality for VAT clauses**

Use extended text to specify VAT clauses

Specify sales and purchases documents where the extended text is shown

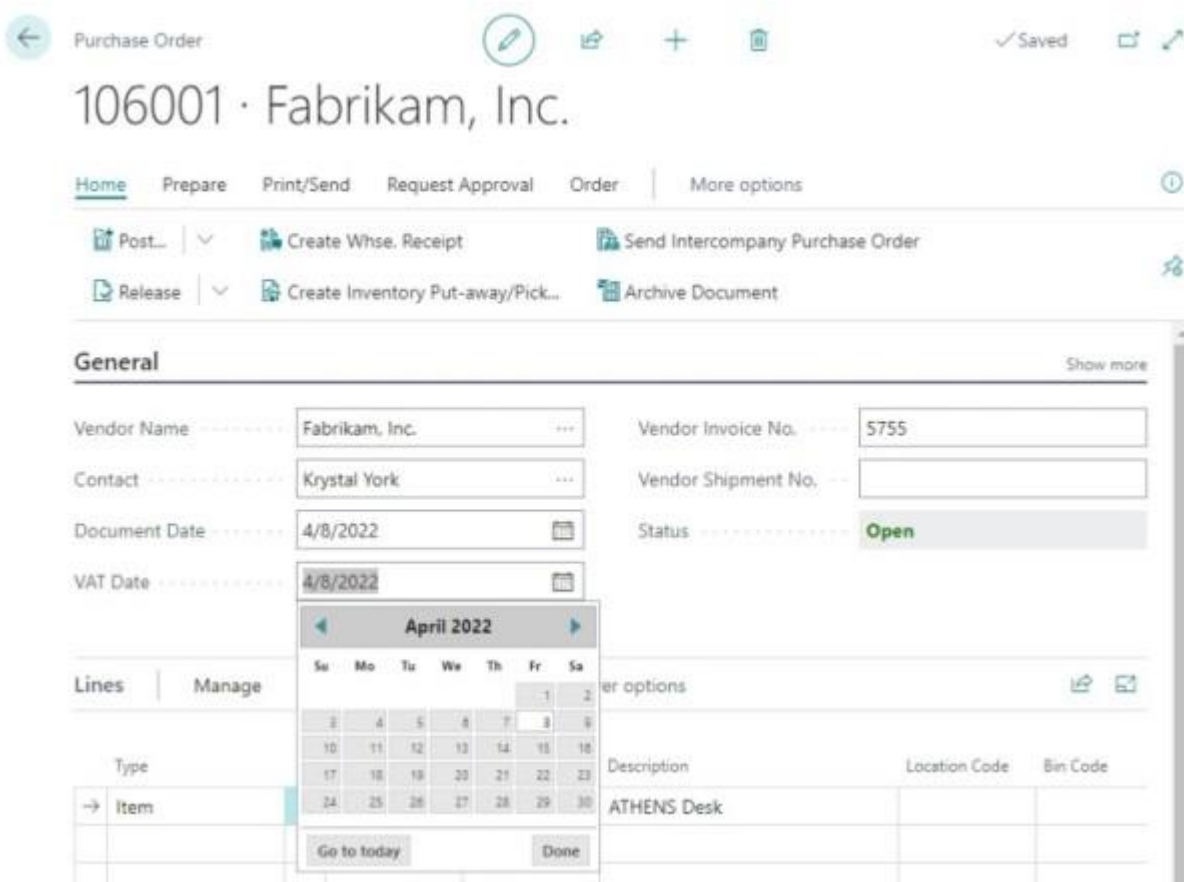

## **Payment Reconciliation**

Reverse Payment reconciliation journal

## **Bank reconciliation**

Improvement to data in test report

Exclude reversed entries

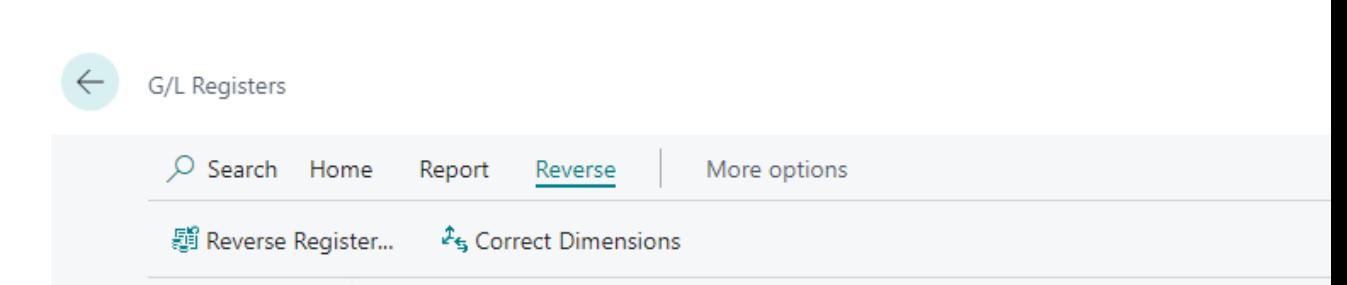

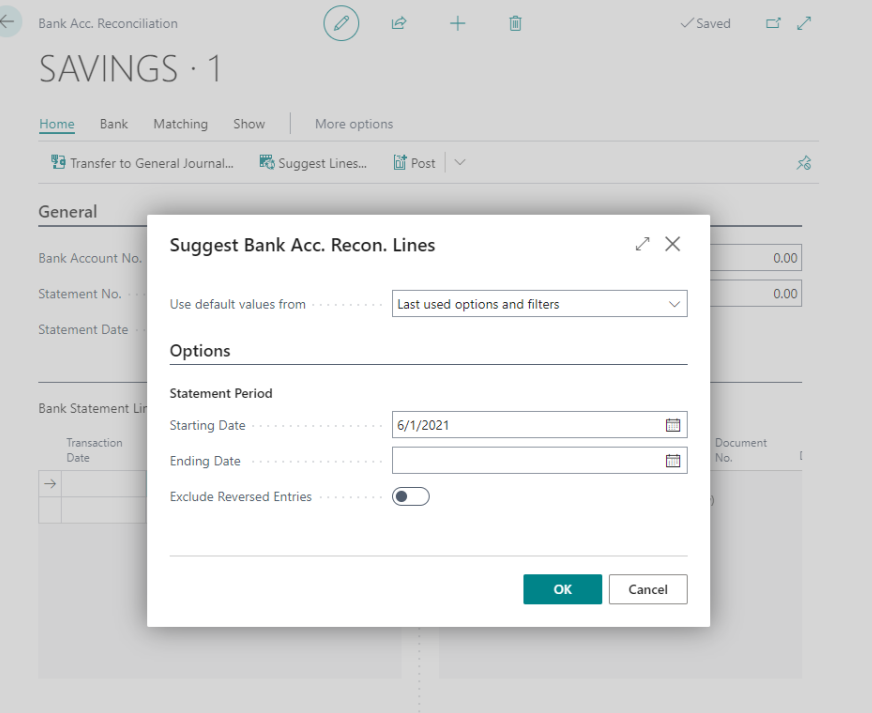

**Financial reporting replaces account schedules**

Renamed from Account Schedules to Financial Reporting

Copy column definitions

Ability to export /import definitions across companies/environments

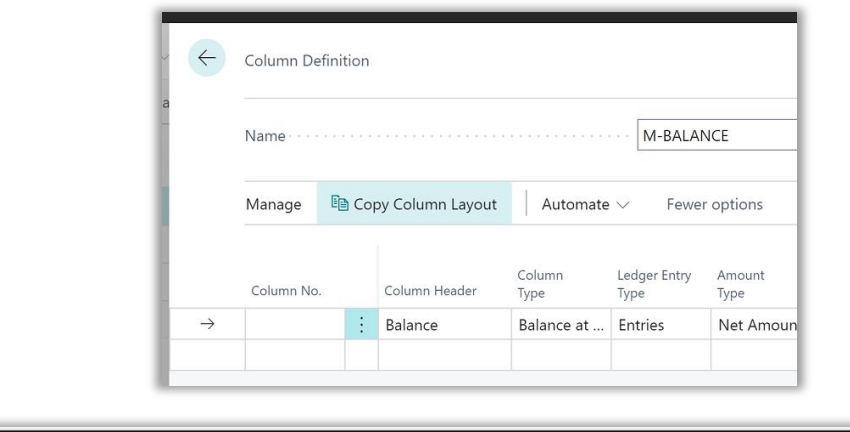

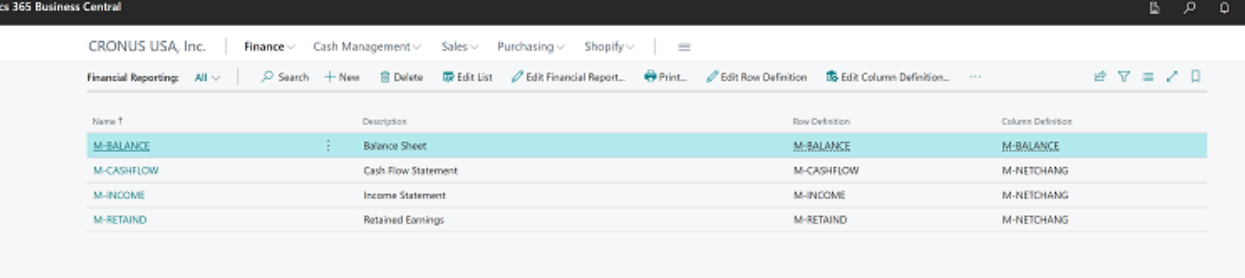

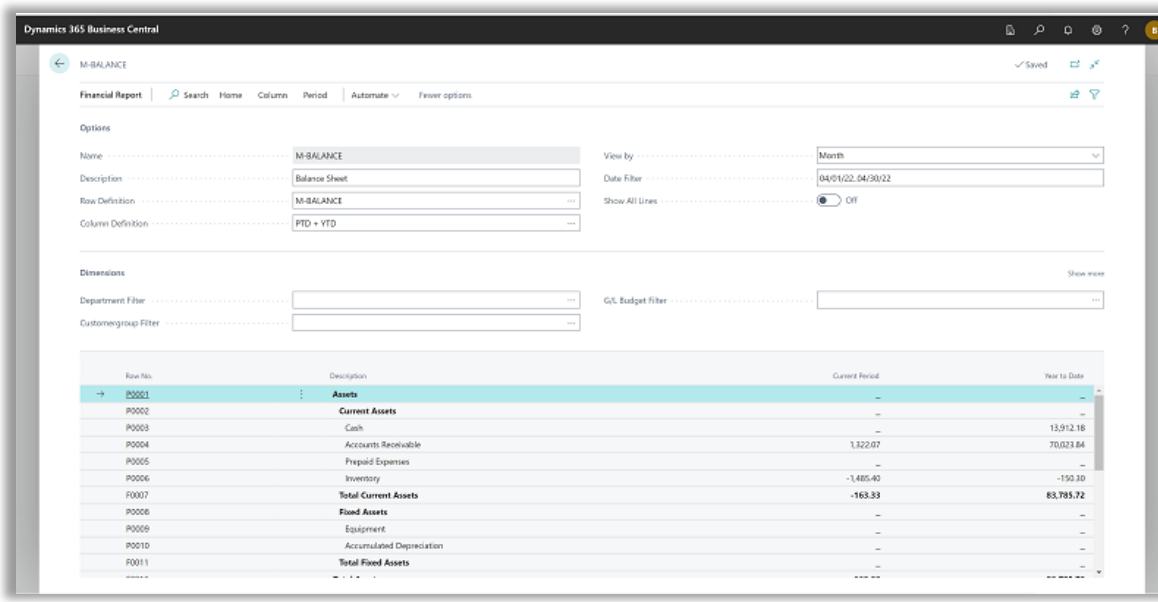

## **Track items that are used in projects, including picks**

Define LOT, Serial number, or package details on the job planning line.

Access the Item Tracking Window from the Job planning lines directly

Item tracking available for lines of type **Budget** and **Both budget and Billable**

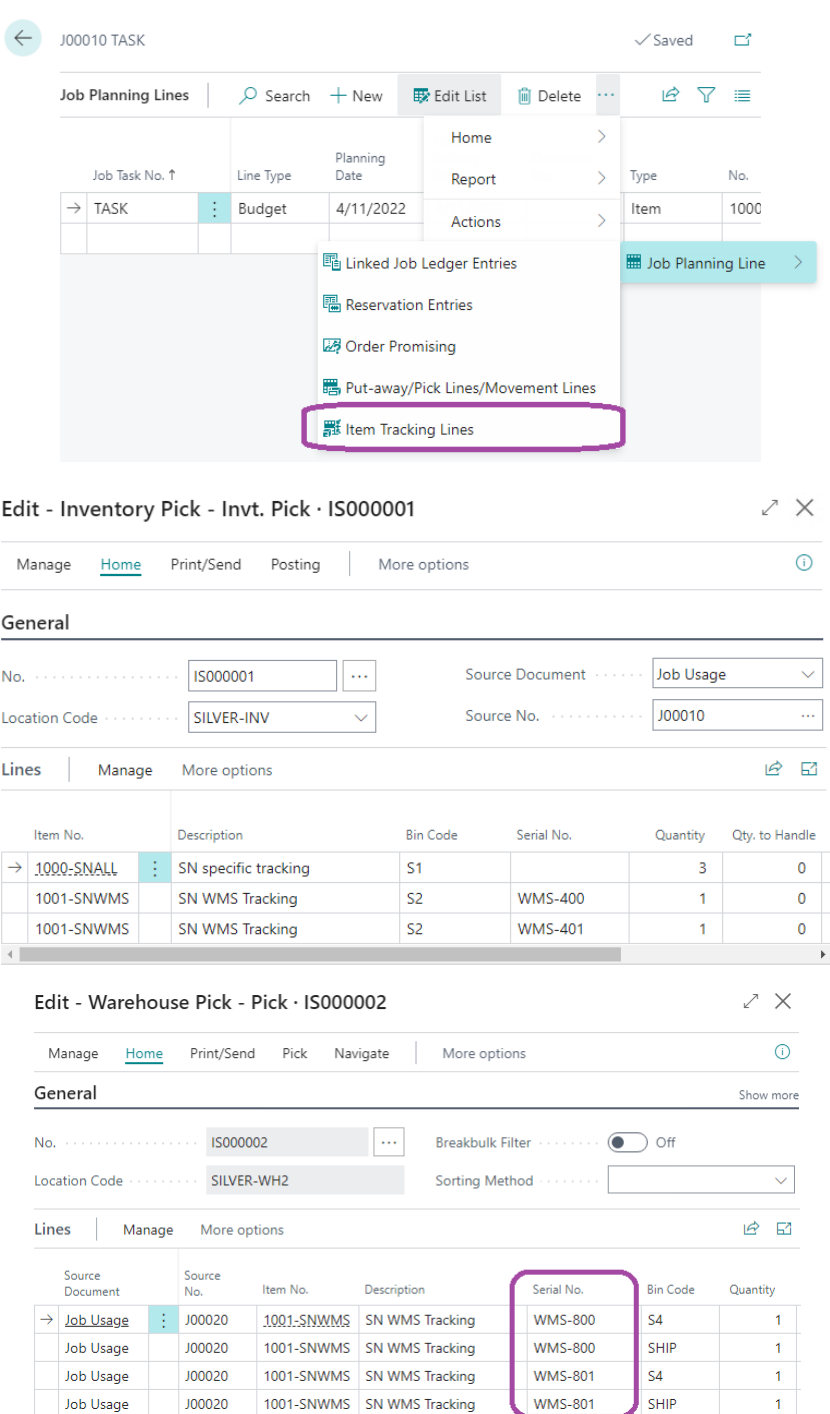

### **Post Item charges for each step of a process**

New Quantity to handle in the Item charge Assignment page.

Now possible to assign item charges allocated to one line.

(E.g. you only receive one line and can associate the item charge with an amount that reflects the single line or number of items)

Purchase Order

#### 106006 · Fabrikam, Inc.

Prepare Print/Send Request Approval Order More options

■ Release → 論 Create Whse. Receipt A Create Inventory Put-away/Pick... ( ) Send Inter <mark>茴</mark> Post... │ ∨

#### General >

Lines Manage Line Functions Order Fewer options

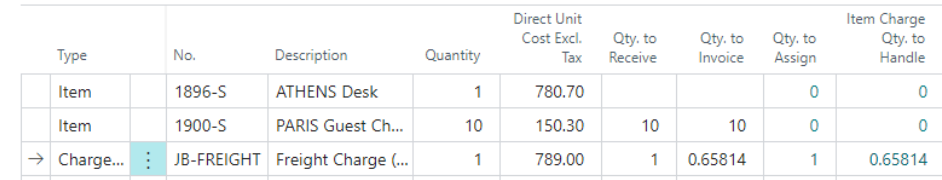

#### Edit - Item Charge Assignment (Purch) - JB-FREIGHT Freight Charge (JB-Spedition)

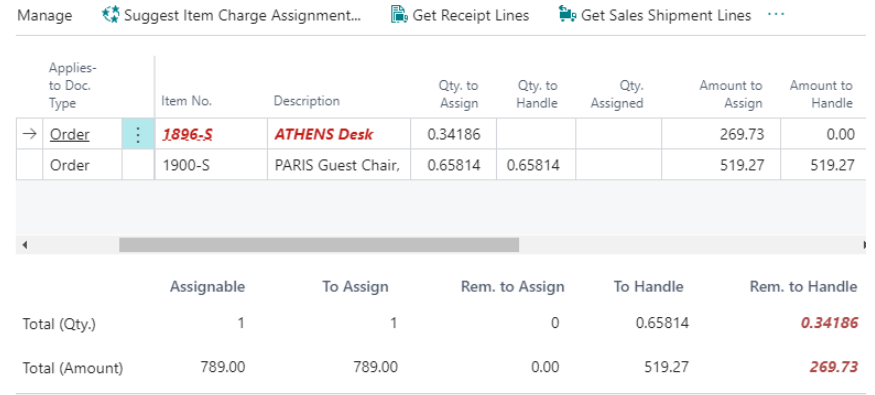

# **Improve Productivity**

**Webclient and navigation**

**Finance and operations**

**Collaboration and M365**

# **Finance improvements**

### **Mandatory entry of variant codes**

Configure if variant code should be mandatory on documents and journals

- Setup in Inventory Setup
- Only used if variant is available

#### $\bigcirc$   $\bigcirc$   $\bigcirc$  +  $\Box$ ロロノ Inventory Setup General Posting Journal Templates More options

#### General Show more Automatic Cost Posting  $\bullet$   $\circ$  off Variant Mandatory if E... ( On Automatic Cost Adjus... Always  $\vee$ Variant Mandatory if Exists becifies whether a variant must be selected if variants exist Default Costing Meth... **FIFO**  $\checkmark$ for an item. This is the default setting for all items. However, the same option is available on the Item Card page for items Prevent Negative Inve... (CO) Off That setting applies to the specific item earn mon

#### Item Card

#### SP-SCM1006 · AutoDripLite

More options Home Item Prices & Discounts Request Approval Item Show more SP-SCM1006  $PCS$ No.  $\sim$  . **Base Unit of Measure** Description AutoDripLite Item Category Code CM CONSUM  $\odot$  off Variant Mandatory i... Default (Yes) **Blocked** Default (Yes)  $\vert \mathbf{v} \vert$ Type Inventory **No** Yes

#### Sales Order

#### S-ORD101005 · Adatum Corporation

Home Report Release Posting Prepare Order Request Approval Print/Send Navigate

#### General

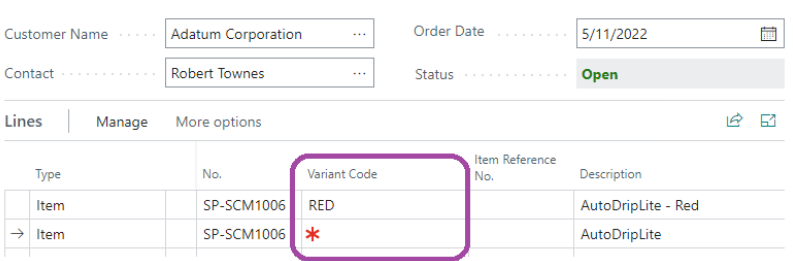

### **Switch companies across environments**

### Visual cues in the app bar

Activate the company switcher pane from anywhere in Business Central, either from the app bar or using the **Ctrl+O** keyboard shortcut.

Search for companies you have access to, grouped by environment, including production and sandbox environments within your organization.

Switch company in the current browser tab or open the selected company in a new tab to multitask or compare data side by side.

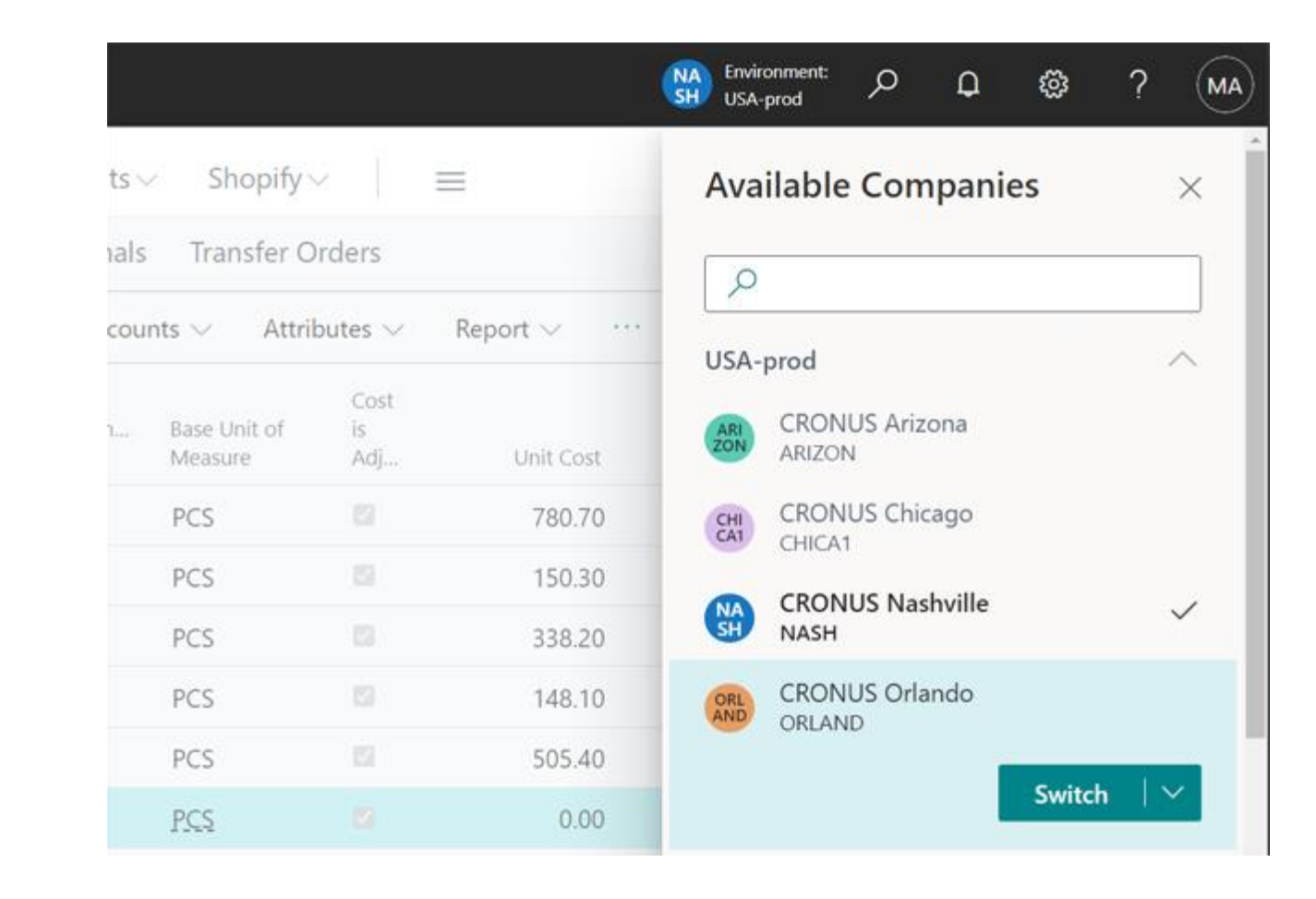

## **Shopify Connector improvements (Released in W1)**

## **W1**

- Synchonize order, stock and customer information.
- Supports multiple pricing structures, currencies, companies and entities.

## **W2**

Improvements to the user interface based on customer feedback

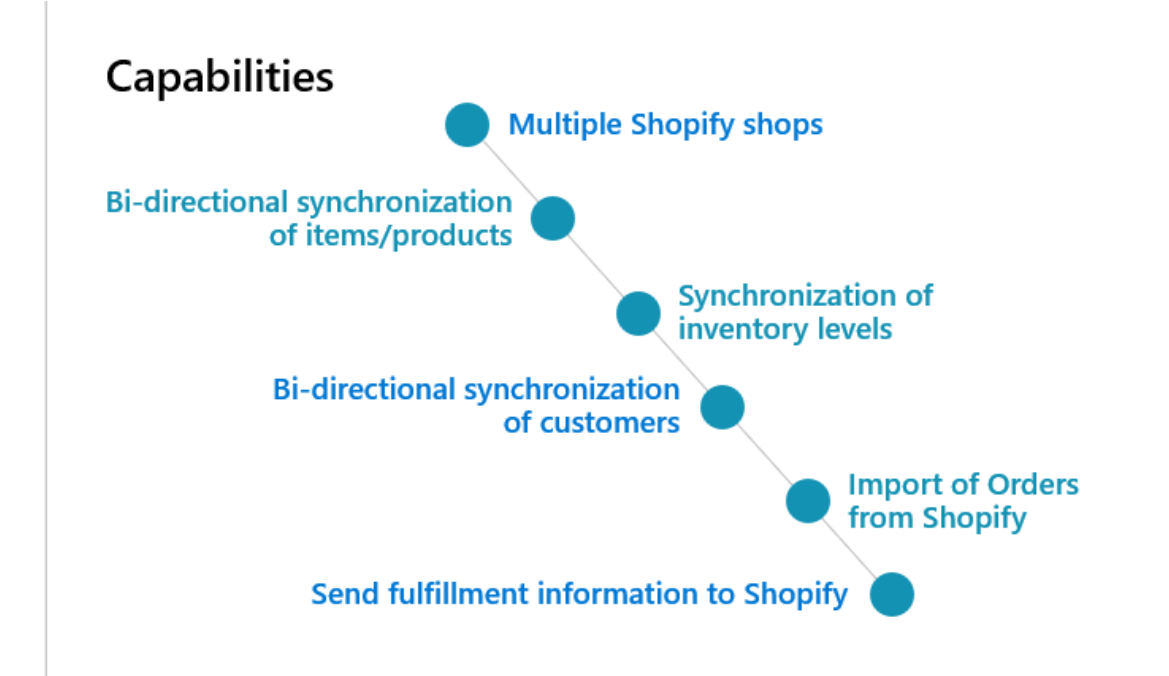

## **Integration with D365 CE (Sales) and Dataverse**

**Now possible to sync changes to sales documents**

**New possibilities when connecting Power Apps and Power Automate to BC using Dataverse or connector**

- **- Connector now released**
- **- Simple to get header and lines**
- **- "Listen" for changes in Dataverse and get "signal"**

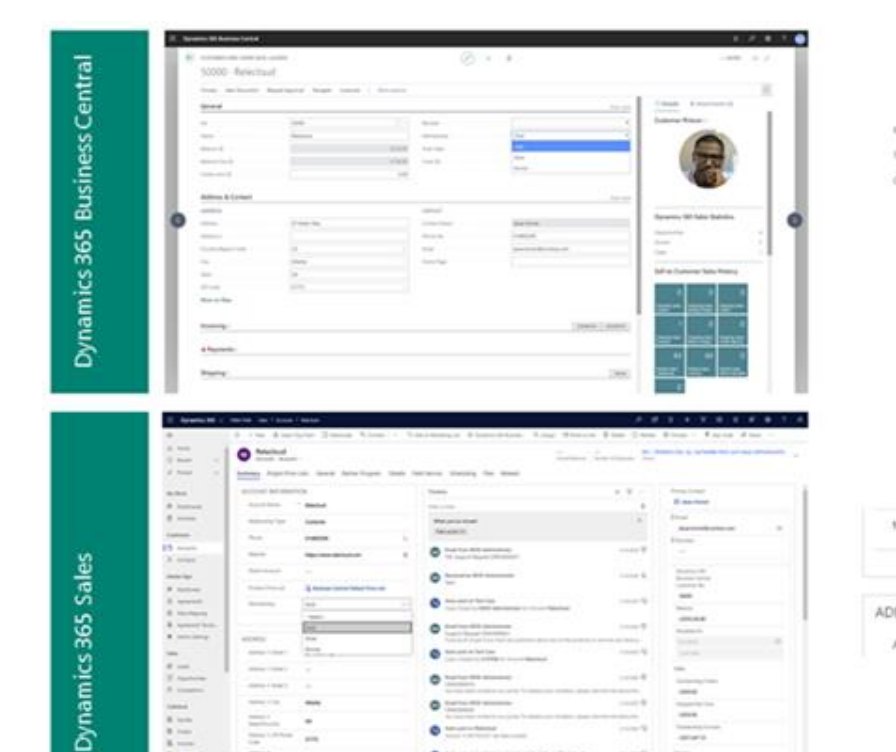

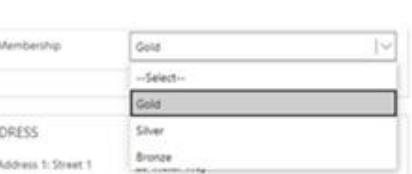

**Vision a Glimpse further into the future**

**(Not mapping to any booked plans of specific dates)**

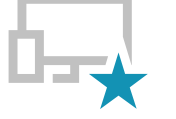

## **World class user experience**

Business Central will be the easiest to use business application suite, delightful, efficient, "video -game" fast, powerful, simple to discover, and quick to onboard.

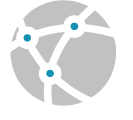

## **Connected**

The world's data will seamlessly integrate into Business Central, such as banking, invoicing, commerce, shipping, procurement, IoT data, sensors, and large datasets (e.g., Census data, currencies, weather, taxes, traffic, etc.).

## **Predictive era**

With connected data the user experience turns upside down, where AI augments human intelligence to optimize processes, make predictions, delight customers, and revolutionize how business is run.

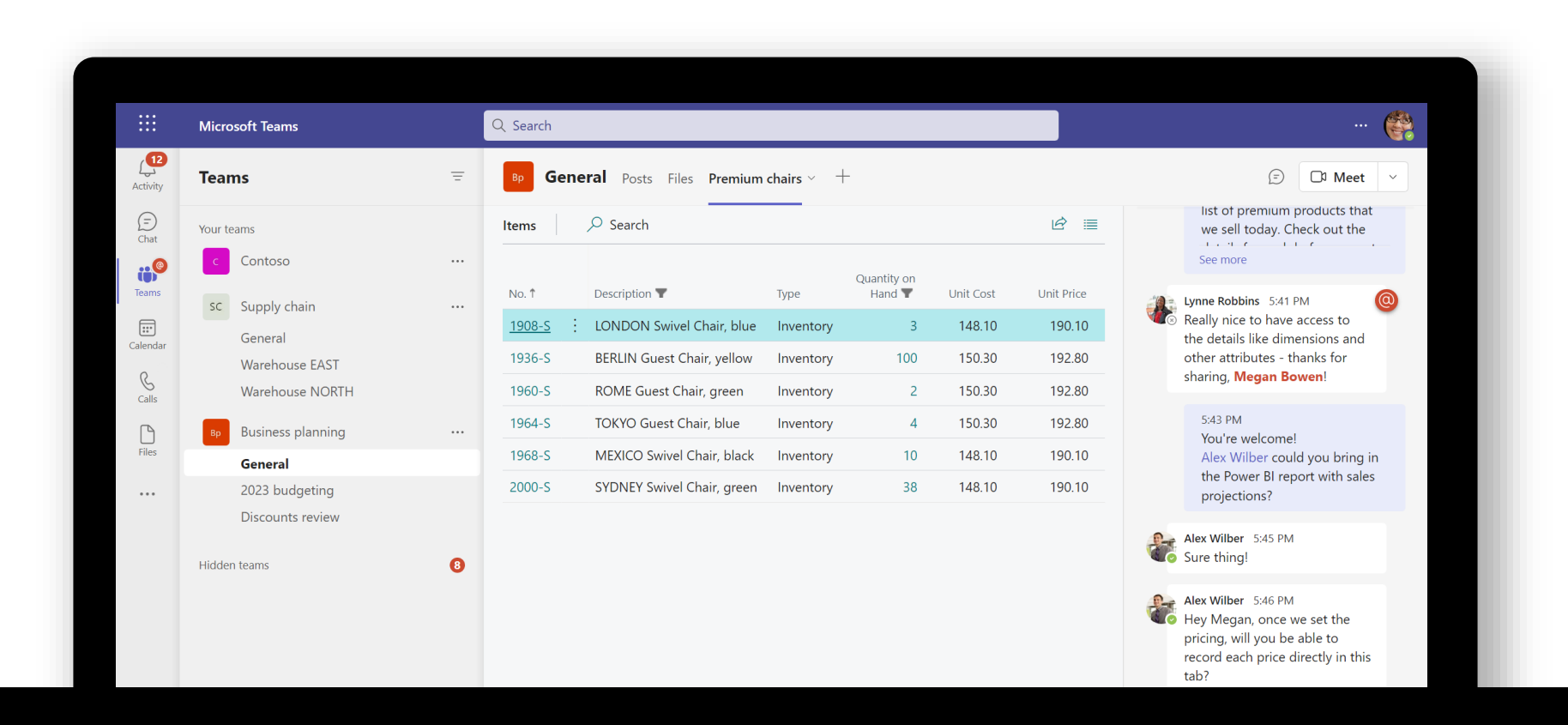

## **Announcing: access Business Central with your Microsoft 365 license**

Generally available November 4th 2022

## **Access Business Central with your Microsoft 365 license**

**- Read only access, no edit rights** 

# **Demo Collaboration**

# **Productivity with M365**

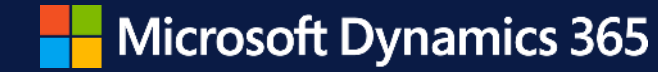

# Thank you!<br> **Aina Gjøstøl**<br> **Aina Gjøstøl**<br> **Aina Gjøstøl**

**Channel Sales, Business Applications Microsoft**

© 2021 Microsoft Corporation. All rights reserved. Microsoft, Windows, Windows Vista and other product names are or may be registered trademarks and/or trademarks in the U.S. and/or other countries. The information herein is for informational purposes only and represents the current view of Microsoft Corporation as of the date of this presentation. Because Microsoft must respond to changing market conditions, it shoul be a commitment on the part of Microsoft, and Microsoft cannot quarantee the accuracy of any information provided after the date of this presentation. MICROSOFT MAKES NO WARRANTIES, EXPRESS, IMPLIED OR STATUTORY, AS TO THE **INFORMATION IN THIS PRESENTATION.** 

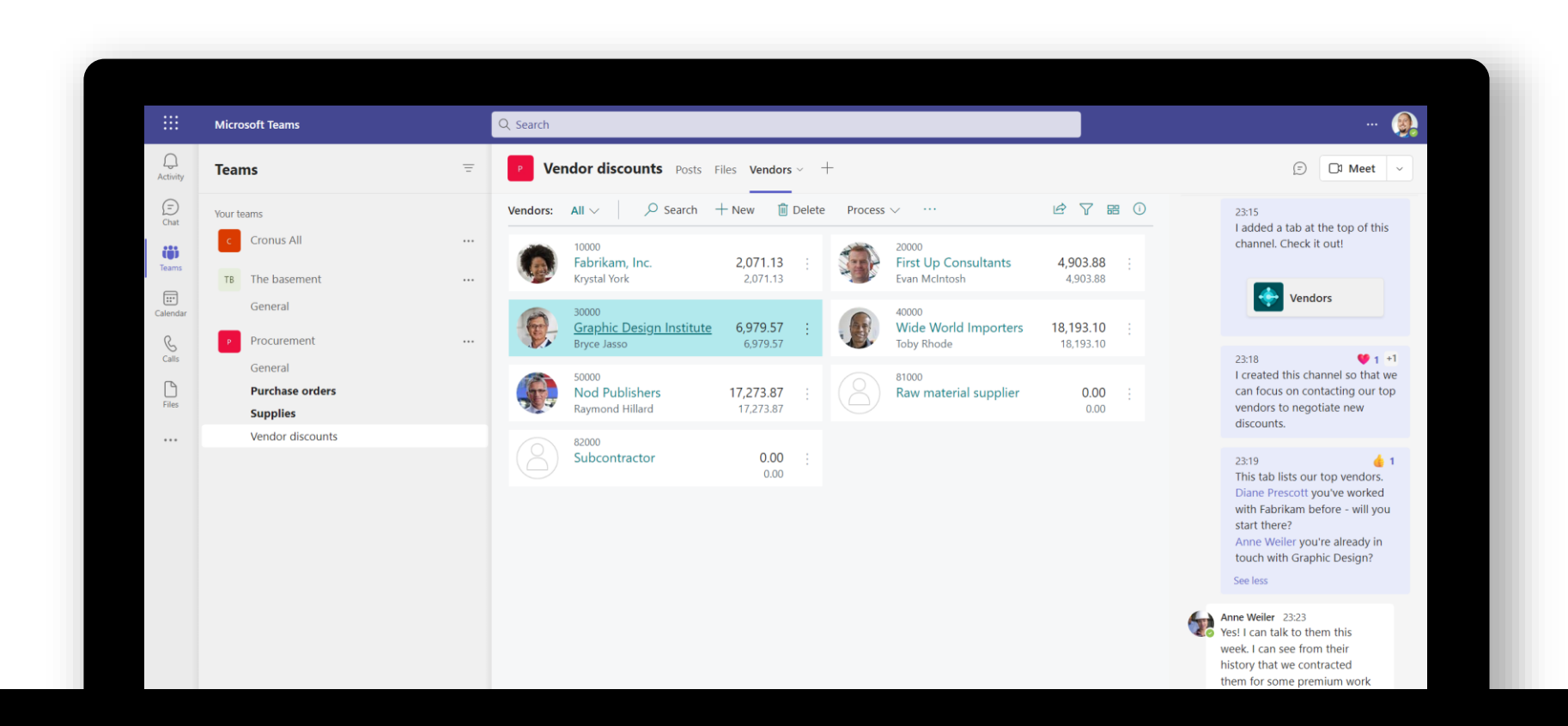

## **Announcing: embed business data in Microsoft Teams tabs**

Generally available November 4th 2022

## **Take advantage of the whole stack**

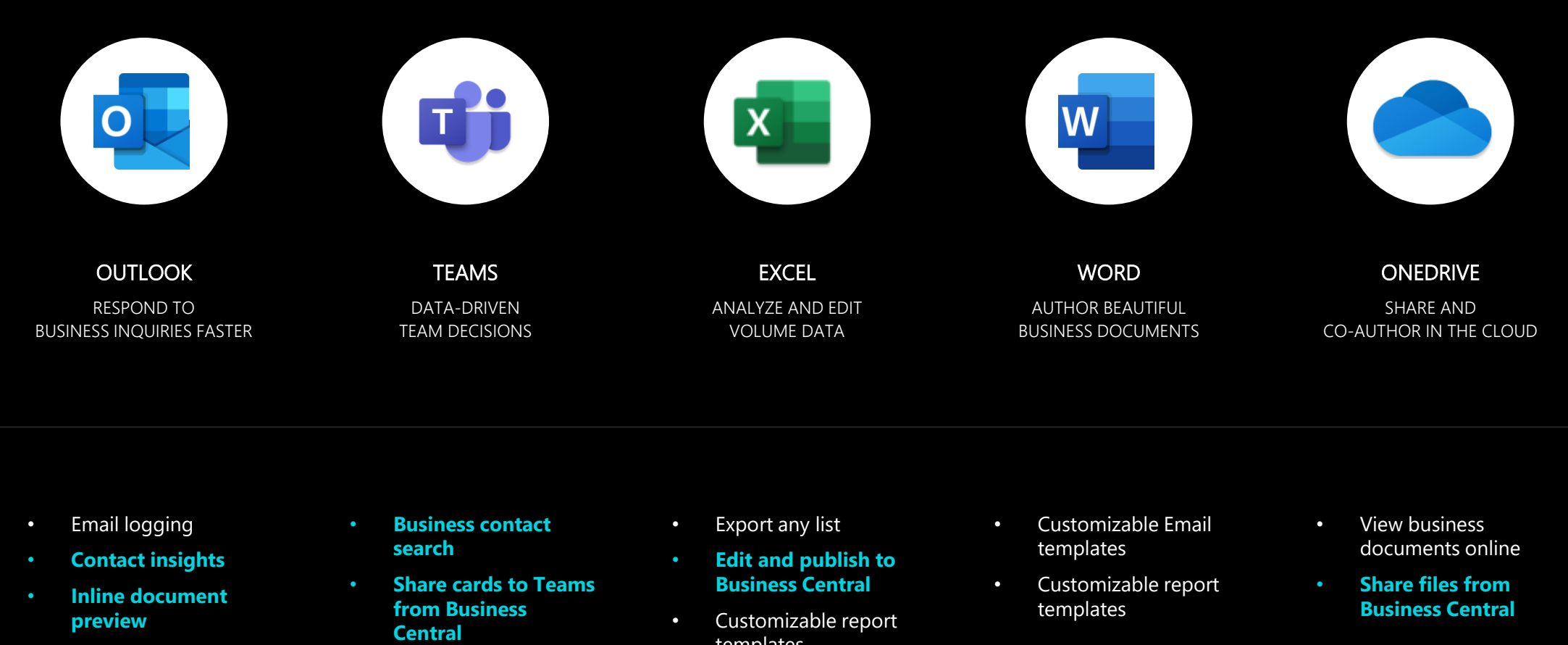

- **Compose assistance**
- Link previews
- **Business data in Tabs**
- templates
- **Organizational data types**

### **Modern action bare & Power Automate**

- Improved navigation aligned with other MS applications
- The 95% most used actions are now in more prominent places
- "Split" buttons for quick access to related functions
- Support for personalization of actions
- Directly invoke a Power Automate flow on all pages.

 $\leftarrow$ Customer Card 10000 · Adatum Corporation  $\circledcirc$  $\mathcal{Q} = \mathcal{V} + \mathcal{V} = \mathcal{V}$ 

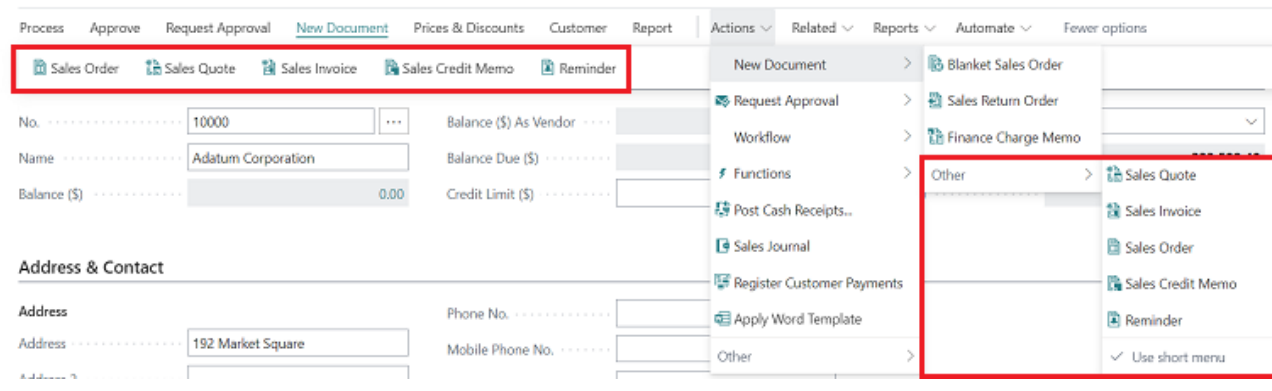

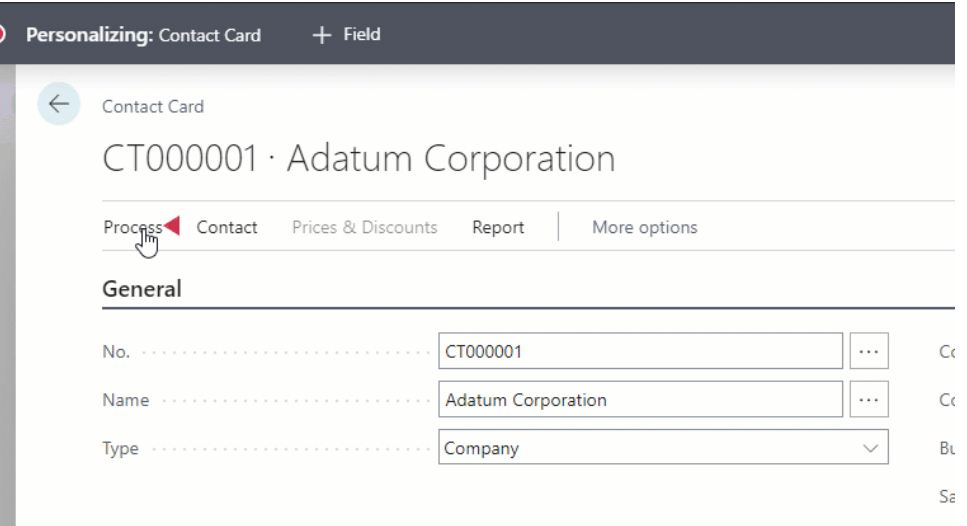

# **Looking in the crystal ball**

## **Demo collaboration**

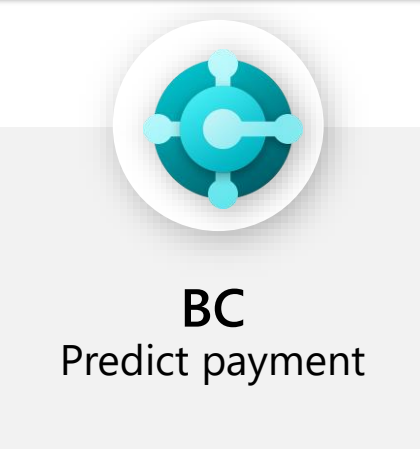

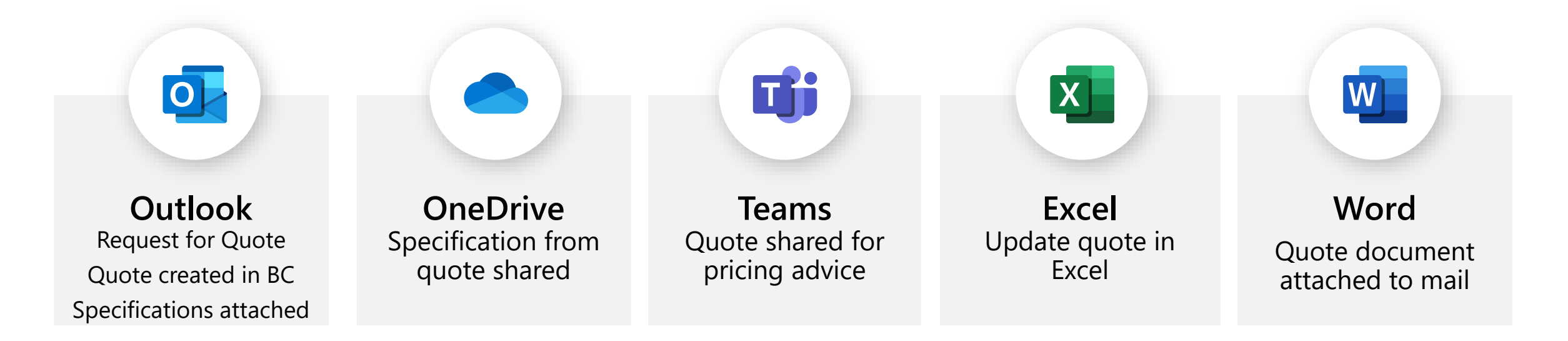